## $\mathcal T$ greppa näringen

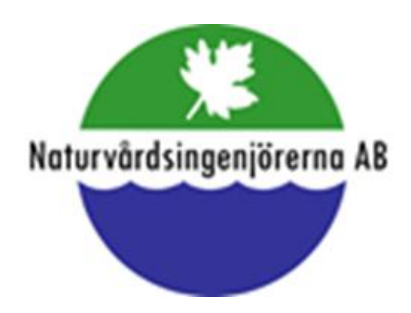

# **Rådgivningens upplägg del 2** Tuve Lundström Naturvårdsingenjörerna AB

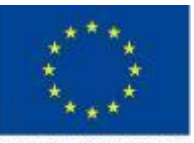

Europeiska jordbruksfonden för landsbygdsutveckling: Europa investerar i landsbygdsområden

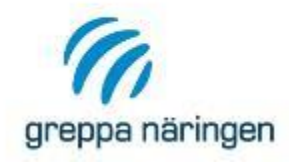

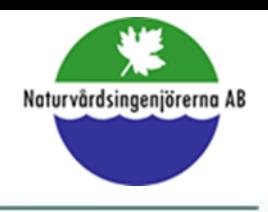

#### **Efter rådgivningen 14A Våtmarksplanering**

- › Beräkning av tillrinningsområde beräkning från karta, GIS från Länsstyrelserna eller Vattenwebb vid stora områden. Räkna fram hur mycket åkermark som finns i aktuellt tillrinningsområde.
- › Kan du göra en terrängmodell från nationella höjdmodellen?
- › Skissa på anläggningen med våtmarkens placering med beskrivning av den planerade anläggningen.
- › Uppgifter om storlek, djup, schaktvolymer och förslag till möjlig placering av schaktmassor.
- › In- och utlopp hur får man dit vattnet!

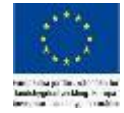

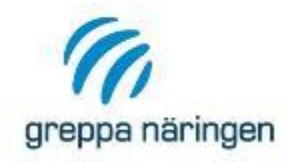

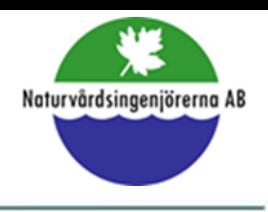

### **Efter rådgivningen 14A Våtmarksplanering**

- › Ta fram ID-nummer och koordinater (RT90 eller SWEREF 99)
- › S-Hype och VISS
- › Bedömning av effekter näringsreduktion, biologi, flödesutjämning, grundvattenbildning, m.m.
- › Påverkan allmänna intressen hur påverkar projektet allmänna intressen. Använd länsstyrelsernas kart- och geodata. Olika för olika län vad som finns att tillgå. Kan vara riksintressen, dikningsföretag, fiskintressen, m.m.

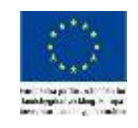

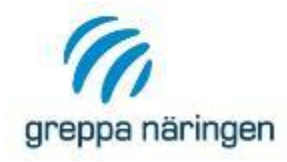

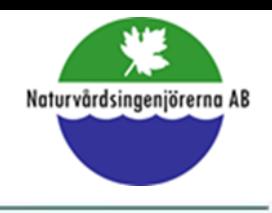

### **Efter rådgivningen 14A Våtmarksplanering**

- › Påverkan enskilda intressen hur påverkar du lokalt? Vägar, andra fastigheter, avlopp, dikningsföretag, kabel, boendemiljö, m.m.
- › Du kan avråda från anläggande om projektet är olämpligt av någon anledning.

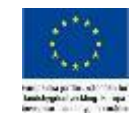

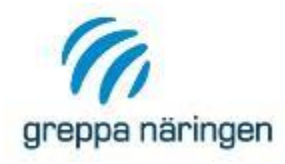

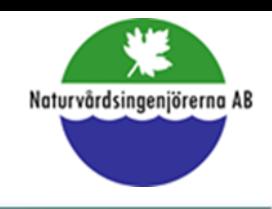

#### **Efter rådgivningen 14B Skötsel och restaurering av våtmarker**

- › Beräkning av tillrinningsområde beräkning från karta, GIS från Länsstyrelserna eller Vattenwebb vid stora områden.
- › Ta fram ID-nummer och koordinater (RT90 eller SWEREF 99)
- › Historik på våtmarken
- › Beskrivning av nuläge avseende konstruktion, funktion, sediment, erosion och vegetation
- › Beskrivning av vilka åtgärder som krävs anläggning och vegetation

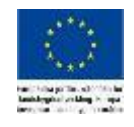

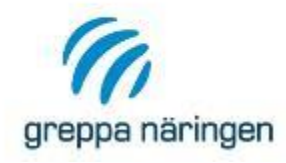

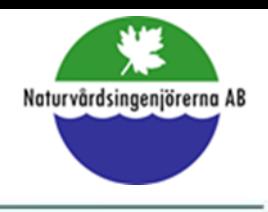

#### **Redovisning**

- › Skriv ihop allt i ett rådgivningsdokumentation som skall skickas över till din kund. Dokumentet skall också innehålla en skiss över tänkt anläggning. För 14B är bilder och aktuella flygfoto bra till redovisningen.
- › Redovisa i Greppa ADM
- › I Greppa ADM ska ni göra en bedömning av näringsreduktion i skala 0-5. Anvisning finns under "efter besöket" / Rapportera i GNW-adm

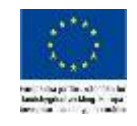

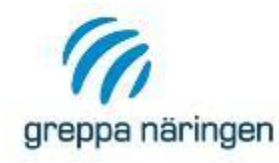

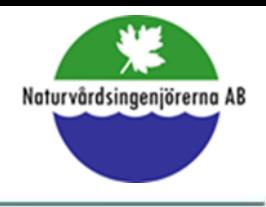

#### **Använd de röda sidorna**

Start > Rådgivning > Skötsel och restaurering av våtmarker > Efter besöket, 14B

Innan besöket, 14B

Under besöket, 14B

Efter besöket, 14B

#### Efter besöket, 14B

Greppa Näringen finansieras genom EU och landsbygdsprogrammet. All rådgivning vi utför i Greppa Näringen kräver därför noggrann dokumentation. Som rådgivare beskriver du tydligt vilka insatser du har utfört hos lantbrukaren och vilka resultat de förväntas ge.

Dokumentationen av ditt rådgivningsbesök ska gå till lantbrukaren och till din länsstyrelse. Använd mallen för rådgivningsbrev som du hittar på sidan Mallar för Greppa Näringen.

Du följer även upp rådgivningsplanen och reviderar den om det är aktuellt.

#### Rådgivningsdokument

För att lantbrukaren lättare ska komma ihåg din rådgivning och förslagen på åtgärder, men också för att underlätta administrering och uppföljning av din rådgivning, ska du skriva ett rådgivningsbrev där du sammanfattar besöket i en åtgärdsplan. Rådgivningsbrevet innehåller:

- en kort beskrivning av den ursprungliga våtmarkens historik om underlag finns
- · redogörelse för nuläget, våtmarkens status och intressanta arter komplettera gärna med foton eller flygbilder
- åtgärdsplan med dina förslag på åtgärder som är tillämpbara för våtmarken
- prioritering av de åtgärder du föreslår
- · redogörelse för våtmarkens status som potentiell näringsfälla och värdet för den biologiska

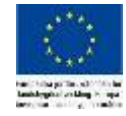